# **betano link**

- 1. betano link
- 2. betano link :site de apostas jogos de futebol
- 3. betano link :ganhar na betano

## **betano link**

Resumo:

**betano link : Inscreva-se em mka.arq.br para uma experiência de apostas única! Ganhe um bônus exclusivo e mergulhe na emoção dos jogos de cassino!**  contente:

# **betano link**

No mundo dos jogos de azar online, o Betano é uma das melhores plataformas disponíveis atualmente. Com uma variedade de jogos e opções de apostas, o Betano oferece aos seus usuários a oportunidade de ganhar dinheiro com facilidade e confiança.

### **betano link**

Existem inúmeros jogos disponíveis no Betano que podem rendê-lo dinheiro. Alguns dos jogos mais populares incluem:

- Extra Bingo (RTP: 95,96%)
- First Person Lightning Blackjack (RTP: 99%)
- Aviator (Crash Game: 97%)
- Gates of Olympus (Casa-níqueis: 96,5%)

### **Palpites de Futebol do Dia**

Além dos jogos de casino, o Betano também oferece palpites de futebol do dia. Aqui estão algumas dicas e probabilidades de jogos para hoje:

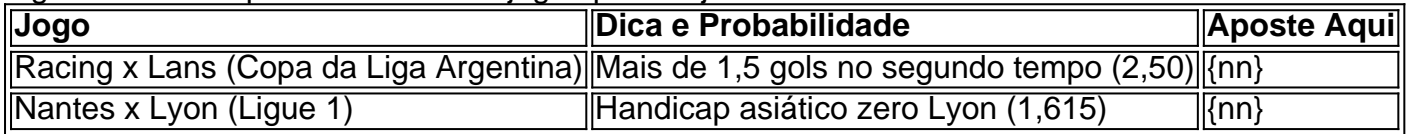

### **Rodadas Grátis no Betano**

Outra maneira de ganhar dinheiro no Betano é através de rodadas grátis. As rodadas grátis estão disponíveis em betano link várias promoções da casa, incluindo no bônus de boas-vindas de cassino. Além disso, é possível obter suas rodadas grátis nos jogos, em betano link recompensas de torneios, em betano link bônus semanais e ofertas especiais para determinados fornecedores.

#### **Chance Dupla Betano**

A Chance Dupla Betano é uma ótima maneira de apostar em betano link um jogo e reduzir o risco de perder betano link aposta. Para a aposta de chance dupla Betano 2x, é necessário que o

mandante vença o jogo. Para a aposta de chance dupla Betano X12, é necessário que ocorra o empate.

### **Conclusão**

O Betano é uma das melhores plataformas de jogos online disponíveis. Com uma variedade de jogos e opções de apostas, o Betano oferece aos seus usuários a oportunidade de ganhar dinheiro com facilidade e confiança. Além disso, os usuários do Betano podem aproveitar bônus de boas-vindas, rodadas grátis, palpites de futebol e outras promoções.

Apostas Esportivas: Disponível no Aplicativo Betano

O mundo das apostas online tem crescido em betano link popularidade nos últimos anos, e uma das opções mais confiáveis no mercado brasileiro é a Betano. A plataforma oferece uma variedade de opções de apostas desportivas e jogos de casino. Este artigo examinará como utilizar o aplicativo Betano para tornar as apostas desportivas mais acessíveis e divertidas. Baixe o Aplicativo Betano

Para começar, é necessário baixar o aplicativo Betano no seu dispositivo móvel. O aplicativo está disponível para dispositivos Android e iOS. Para os utilizadores de Android, o aplicativo oficial da Betano encontra-se apenas no site oficial da Betano. Certifique-se de não confiar e nem de baixar o aplicativo de qualquer outro site para evitar problemas de segurança.

Sistema Operativo Disponibilidade Android Site Oficial da Betano iOS App Store

Criar uma Conta na Betano

Após o baixar e instalar o aplicativo, é necessário criar uma conta e depositar fundos para começar a apostar. Este processo é simples e direto. Visite o site oficial {nn} e clique em betano link "Registrar-se" para começar. Introduza as informações pessoais necessárias e termine o processo de registo. Depois disto, será possível depositar fundos para começar a apostar. Começar a Apostar no Aplicativo Betano

Com o saldo no seu balanço, é hora de apostar! Na página inicial do aplicativo, clique no botão "Início" e escolha o esporte desejado através do menu horizontal. Em seguida, clique no jogo desejado para ver as opções disponíveis e escolha a betano link aposta. Clique no valor desejado e clique em betano link "Colocar Aposta" para confirmar.

Clique no botão "Início" na página inicial

Selecione o esporte e o jogo desejado

Escolha as opções da aposta desejada

Selecione o valor e clique em betano link "Colocar Aposta"

Conclusão

O aplicativo Betano fornece uma forma simples e divertida de particpar em betano link apostas desportivas. Com opções de apostas extensas e um processo simples de registo e depósito, é fácil ver por que a Betano é tão popular entre os brasileiros. Baixe agora o aplicativo Betano eComece a ganhar dinheiro com apostas desportivas!

Torne-se um g"anhador" na Betano: {nn}

# **betano link :site de apostas jogos de futebol**

No início do mês de março de 2022, a EA Sports anunciou oficialmente que a lenda do futebol argentino Diego Armando Maradona será removida do jogo eletrônico FIFA. A retirada de Maradona dos jogos FIFA se deve a um processo judicial de três milhões de dólares. Após muitas polemicas, a estrela argentina não será mais uma opção para quem jogar o famoso game.

Segundo a /post/novibet-limite-de-saque-2024-08-12-id-36383.html, a EA Sports tomou essa decisão em função de um processo jurídico que tem lutado há algum tempo e, em que, o jogador quer três milhões de dólares, por conta primeiramente de jogos aleatórios e também por questões relacionadas aos direitos da imagem do jogador.

Para maiores informações sobre o assunto, acesse o link abaixo:

/html/jogo-para-ganhar-dinheiro-de-verdade-no-pix-2024-08-12-id-32270.html

Como jogar Aviator Betano? Dicas e bnus para o jogo | Metrpoles

Betmotion. Com centenas de jogos de cassino disponveis, a Betmotion mais uma plataforma confivel que aposta no Aviator como sucesso de popularidade.

Aviator Aposta: Saiba tudo sobre o jogo do aviozinho

Jogo Aviator Como funciona? Ao contrrio da maioria dos jogos slots (caa-nqueis), no Aviator o prprio jogador controla o curso do jogo, ou seja, ele decide quanto apostar, quando parar e em betano link qual probabilidade pode ganhar.

Betnacional d dicas e truques para o popular jogo on-line Aviator

### **betano link :ganhar na betano**

# **Cuidado con os códigos QR: uma ameaça à segurança**

Vamos imaginar uma situação comum. Você está indo para uma reunião betano link 3 uma parte desconhecida da cidade. Você está atrasado e está chovendo. E não há vagas de estacionamento betano link vista. Ah, 3 mas aqui está um estacionamento betano link strada e você entra gratamente na vaga vazia. Agora tudo o que você tem 3 que fazer é pagar por algumas horas e então correr até betano link reunião. Mas o parquímetro (claro) não aceita moedas. 3 É o século 21, afinal.

Sem problemas - você pode pagar pelo telefone. Há avisos por toda parte no parquímetro sobre 3 como pagar usando um aplicativo que - claro - ainda não foi baixado. A chuva está ficando mais forte e 3 não há sinal de celular. Você está ficando cada vez mais alterado. E então você avista que há um Código 3 de Resposta Rápida (QR) - um lindo quadrado com muitos quadrados e espaços - betano link um lado do parquímetro. Puf! 3 Tudo o que você tem que fazer é digitalizálo e você estará betano link um site betano link nenhum momento. Então você 3 faz e você está. Feito. Relaxar.

Ei, talvez. Ou talvez não. Porque você estava alterado, provavelmente não pegou um olhar de 3 perto no código QR. Era parte integrante das instruções de pagamento emitidas pelo conselho local? Ou foi colado sobre o 3 código QR oficial? Se for o último, então você foi enganado.

Exatamente como a irmã de David Birch. Birch é um 3 renomado especialista betano link identidade digital e ela conta betano link história no blog. Em uma visita a alguns amigos, ela estacionou 3 seu carro betano link um estacionamento público. "Ela foi ver a grade de tarifas e havia um sinal conveniente aconselhando motoristas 3 com smartphones a pagar via um código QR. Ela digitalizou o código e foi direcionada para um site superficialmente plausível. 3 Depois de fornecer seus detalhes da conta bancária para uma empresa de estacionamento supostamente legítima, minha irmã teve sorte de 3 perceber que o site era inteiramente fraudulento e conseguiu alertar seu banco a tempo de bloquear transações. Mas muitas outras 3 pessoas estão sendo pegas nessas armações, pois os códigos QR estão se tornando rapidamente uma ferramenta favorita da fraternidade criminosa, 3 com um fornecedor de segurança cibernética dizendo que os QR fizeram parte de um quinto de campanhas de phishing que 3 ele detectou nas primeiras semanas do último trimestre do ano passado."

Nos últimos anos, os códigos QR se tornaram onipresentes. Agora 3 é quase impossível embarcar betano link um avião sem ter um código betano link seu telefone, por exemplo. Da mesma forma, um 3 número crescente de passageiros de trem têm eles betano link vez de

bilhetes de papel. A imperativa de ir sem contato 3 durante o Covid realmente acelerou a disseminação da tecnologia. Quer ver o menu betano link um restaurante? Basta digitalizar um QR 3 code.

Eles oferecem aos atores maliciosos oportunidades criativas para direcioná-lo para sites malévolos sem ter que postar seus URLs fraudulentos à 3 vista

Os códigos são basicamente códigos de barras bidimensionais, mas têm a vantagem de poderem carregar muito mais informações do que 3 seus primos lineares. Então, eles são realmente úteis. E tão, tão sedutivamente convenientes.

Mas eles são um pesadelo de segurança. Qualquer 3 um pode criar um deles: basta ir para um serviço online gratuito, como o QR Code Generator, digitar o URL 3 que deseja ser codificado e bingo! - lá está seu quadrado mágico para reprodução betano link cartões de visita, papelada 3 da empresa, site, blog, o que quer que seja. E, claro, essas oportunidades criativas também estão disponíveis para atores maliciosos, 3 especialmente os estafadores à procura de uma maneira de direcioná-lo para sites malévolos sem ter que postar seus URLs fraudulentos 3 à vista. Os especialistas betano link cibersegurança têm um termo que denota a área-alvo para crimes online: a "superfície de ataque". A 3 propagação selvagem de códigos QR significa que a superfície de ataque global foi expandida por várias ordens de magnitude. Agora, 3 efetivamente, é infinita.

O que pode ser feito a respeito disso? Não muito, realmente, além de tentar inculcar betano link usuários uma 3 saúde scepticismo betano link relação aos códigos. Vários smartphones agora permitem que você visualize o URL oculto betano link um código QR 3 específico antes de digitalizá-lo. Há muito bom conselho de consumo no YouTube e betano link outros lugares: pense antes de digitalizar; 3 nunca digitalize QR codes que cheguem por e-mails ou lixo postal; seja cauto com URLs encurtadas (Bitly, TinyURL etc.) porque 3 elas ocultam o endereço real; nunca, nunca forneça informações bancárias a serviços online - e assim por diante. Senso comum, 3 basicamente.

# **O que li**

#### **Escreva uma carta**

Se você é um Z, aqui está o que você vê é um ensaio notavelmente 3 perspicaz sobre a geração Z por Timothy Burke no Substack.

#### **Teoria do filme**

A zona de interesse da Polônia, um ensaio impressionante 3 do Daniel Kipnis sobre o filme vencedor do Oscar de Jonathan Glazer.

#### **Relatório de guerra**

Ucrânia nas cordas é um relatório caracteristicamente 3 perspicaz de Kiev por Timothy Garton Ash no Substack.

Author: mka.arq.br Subject: betano link Keywords: betano link Update: 2024/8/12 0:43:01